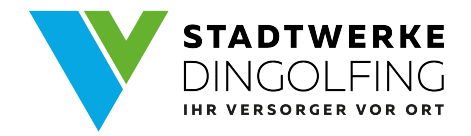

## Stilllegungsanzeige EE-Erzeugungsanlage

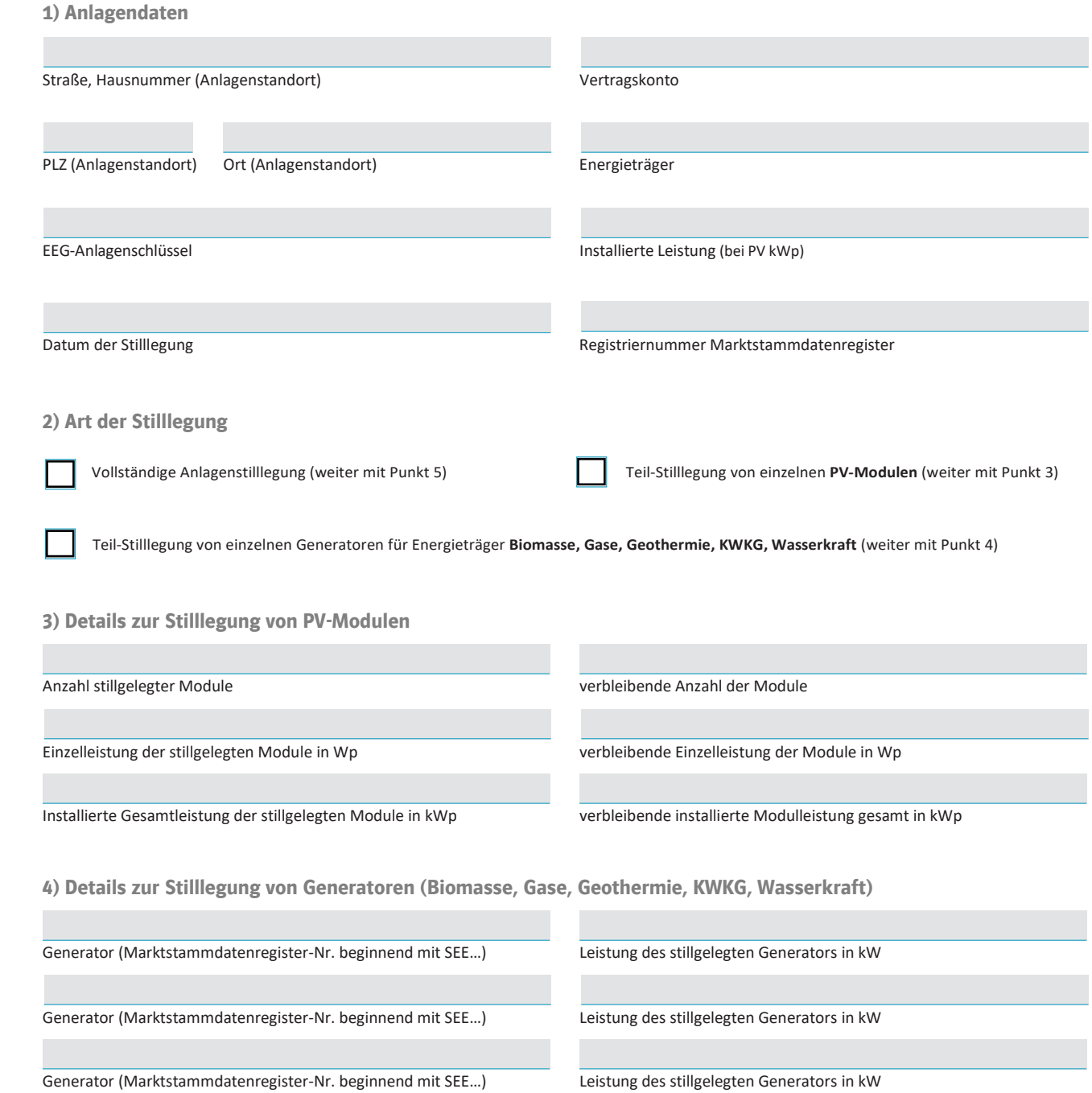

## **5) Zählerdaten**

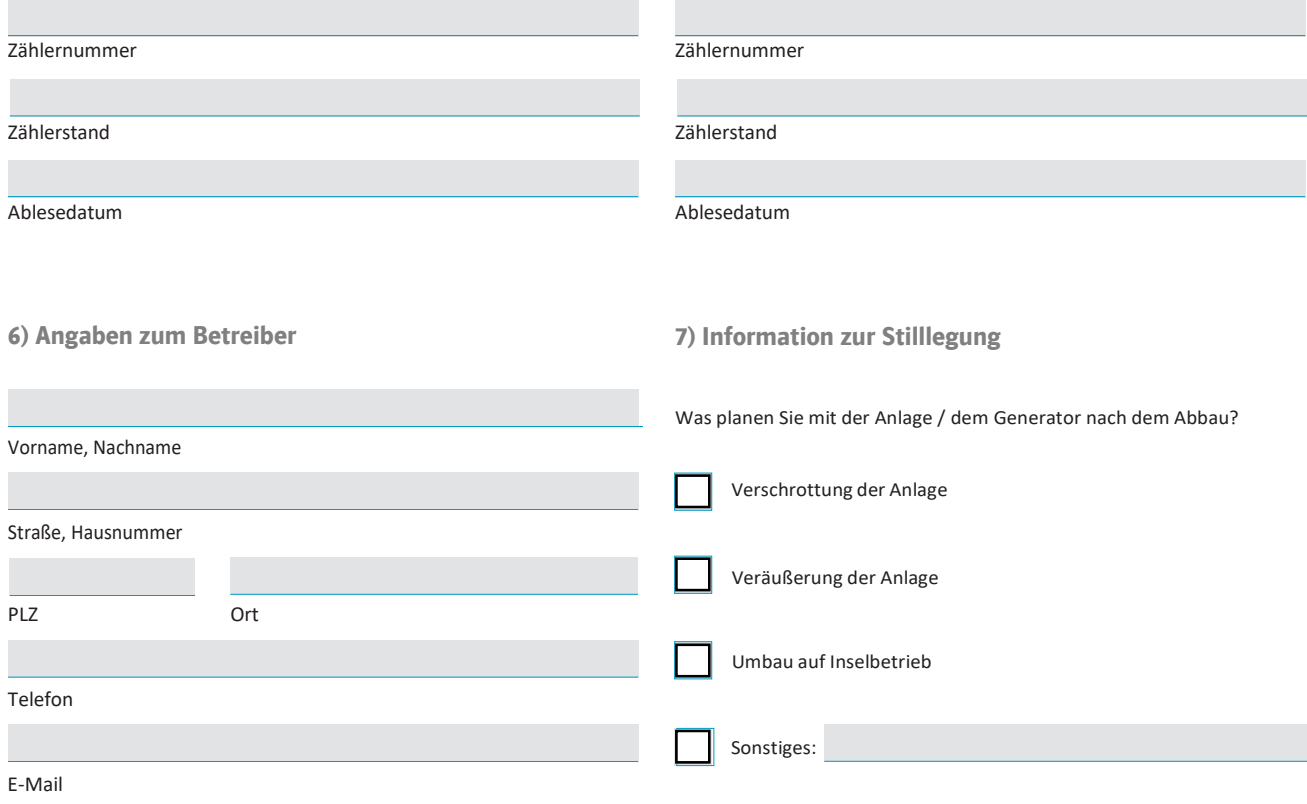

Durch die Meldung Ihrer Anlagenstilllegung erlischt die bisher reservierte Einspeiseleistung an oben genanntem Anlagenstandort.

Bitte vergessen Sie nicht Ihre Stilllegung auch im Marktstammdatenregister der Bundesnetzagentur zu melden [\(https://www.marktstammdatenregister.de/MaStR\).](https://www.marktstammdatenregister.de/MaStR)

Ort, Datum Unterschrift

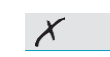